Free Wedding Shapes for Photoshop - 60000

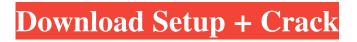

#### Photoshop Wedding Shapes Free Download [2022]

Photo courtesy of Pixabay, CC0. History of Photoshop Photoshop was first developed by Apple co-founder and CEO Steve Jobs. Since then it has gone through several revisions and renamed versions. The most recent version is Photoshop CS6, released in 2013. The only major release after CS6 is Photoshop CC 2017, which is available as a free update. With versions of Photoshop starting at around \$600, only professionals and developers can afford to purchase this software. If you're looking for a free (and fairly basic) version, you may want to check out the GIMP. It will provide you with all the basics of image-editing in a simple and affordable tool. Download it from this link and read our guide for more. Features of Photoshop Altering an image with Photoshop is simply a matter of adding a layer and drawing what needs to appear on top of the base image. Here are the basic features of Photoshop. Color Picker The Color Picker is a quick way to determine what color you want to put on an image. In the case of a logo, you would click on the color and use it for the new layer that you're making. Layer Menu The Layer menu enables you to add new layers and edit and remove existing layers. New layers are added with a plus sign (+). Using the Layers Menu, you can do the following: Move a layer to the front or back of another layer. Duplicate a layer. Duplicate a layer, and give it a new name. Delete a layer. Add a new layer. Hold down the Control key and drag a layer to duplicate it, which will cause the layers below it to duplicate as well. Hold down the Shift key while dragging, and the duplicated layers will be on the same plane as the original. Hold down the Command (Windows) or Control (Mac) key and click on a layer, and then click on another layer. The layers will align. Click on the layer line, and drag the layers to align them. Duplicate a layer, and then edit it. All edits applied to the original are applied to the duplicate as well. Note: Use the command (Windows) or control (Mac) key to move a layer to another position. Selecting and Un

#### Photoshop Wedding Shapes Free Download Crack+

The easiest way to learn Photoshop is to explore the interface and master the "Learn" mode. For more detailed information, see the Adobe Photoshop Elements 9 user guide. Learn how to create a new document in Photoshop Elements When you launch Photoshop Elements for the first time, you may get a prompt asking you to sign in. You can sign in with your Adobe ID, which is created when you purchase a Photoshop product. When you sign in, Photoshop opens the Adobe Photoshop Elements page, which contains a Welcome panel that gives you a one-click way to get to your account home screen, where you can access your settings and preferences. You also get a new Create Document panel where you can upload files and create documents. If you don't have an Adobe ID, you can create a free one. You can also sign in with a single sign-on (SSO) ID, which is a temporary, guest ID that you can use to access various Adobe online services. If you created a document in the past, you can use the Open command to reopen it. If your document was saved locally, you will see the Open dialog box as shown in Figure 1. Figure 1: Choosing an existing document to open When you open a previously saved document, you will have the option to load it from the local disk, pull it from your online account, or create a new document. If you choose to load the saved document, you will be prompted to locate it. You may need to copy the location of the document using the right mouse button and copy to a new window for the location to be displayed, as shown in Figure 2. Figure 2: Loading a previously saved document If you select a document from your online account, you will see a Download from online link in the confirmation. To download from a local disk, you will need to right-click on the saved document and select Open. When you click OK, the document will open in Photoshop Elements. You can also choose to open the document directly using the Open command. Figure 3: Opening a document directly from a local disk You can also create a new document in Photoshop Elements by using the Open command and selecting the New Document command, as shown in Figure 4. Figure 4: Creating a new document To learn more about creating a new document, see Creating documents in Photoshop Elements. Learn how to edit files in Photoshop Elements You can use 05a79cecff

## **Photoshop Wedding Shapes Free Download**

Q: Whats the proper way to download an xcode project from github repository? I've created an xcode project, to put it on github. I've created a repository on github, and added the project, and using github's explorer, I can browse the project files. From the command line, I run the following: git clone Everything goes well, and it downloads the project into the directory. The problem is, I can't run the project (I need to run it from a different computer), so it's not a solution. Instead, I have a directory with the project files, that I could copy and move to my computer. The question is: is there another way to download a project so that I can move it to my computer and run it? In the repo, it just says: my\_project No big file structure, just folders containing individual files (of my\_project). A: It sounds like you have an XCode project that you're using instead of a standard Cocoa/Objective-C/C++/... project. You can access the files just fine after the initial cloning, as long as you have a Terminal.app and Git installed (or something with git-bash built-in). [Endometrial clear cell carcinoma: report of two cases and review of the literature]. Endometrial clear cell carcinoma (CCC) is a relatively rare gynaecological malignancy that accounts for

## What's New In Photoshop Wedding Shapes Free Download?

[Etiologic diagnosis of hereditary carotid cavernous fistulae]. Hereditary carotid cavernous fistula is one of the most important and dangerous vascular diseases. It's is an essential condition in the diagnosis of intracranial hypertension. The authors report on a case of an 18 year old girl with headache, vomiting and shemaes following a car accident. On admission a carotid cavernous fistula was found with an ethmoido-ethiopial loop. We report on this very rare entity, of which the etiologic diagnosis is often difficult.Q: PHP MySQL open multiple connections on AJAX requests, how to do? I am using an Ajax function like the following: function test\_connect() { var db\_conn = new Array(); db\_conn[0] = new MySQL( "", "", "", "" ); db\_conn[1] = new MySQL( "", "", "", "" ); db\_conn[2] = new MySQL( "", "", "", "" ); for( var i = 0; i

# **System Requirements:**

\* Operating Systems: Windows 7/8/10 (64-bit) \* Processor: Intel® Core<sup>TM</sup> i5-2400 / AMD Phenom<sup>TM</sup> II X4 945 (or equivalent) \* RAM: 2 GB \* DirectX: Version 11 \* Video Card: HD2000 series or newer \* Free hard disk space: 2 GB \* Network: Broadband Internet connection \* CD-ROM: Content of the game \* Keyboard and mouse \* Sound Card: Windows® Media Player \* DirectX

http://salvationarmysalem.org/?p=1072

https://www.randolph-ma.gov/sites/g/files/vyhlif4906/f/uploads/2021\_curb\_side\_brochure\_070121\_\_\_1\_final.pdf https://www.cheddrbox.com/upload/files/2022/07/nSC9AxUuV2IG2qWMBQgq\_01\_cdc824f3764fb61d2a2bba5777649d68\_fil e.pdf

https://lauriebarraco.com/wp-content/uploads/2022/07/adobe\_photoshop\_70\_free\_download\_with\_serial\_key.pdf https://hq-uk.com/sites/default/files/webform/download-adobe-photoshop-apk-mod.pdf

http://fritec-doettingen.ch/wp-content/uploads/2022/07/adobe\_photoshop\_free\_download\_80.pdf

https://www.oakland-nj.org/sites/g/files/vyhlif1026/f/uploads/borough\_calendar\_2022.pdf

https://antiquesanddecor.org/wp-

content/uploads/2022/07/Photoshop\_Cs6\_Download\_For\_Pc\_Full\_Version\_Highly\_Compressed.pdf http://modiransanjesh.ir/photoshop-portable-for-windows-weblink/

http://sandyssayings.com/wp-content/uploads/2022/07/telugu fonts for photoshop free download.pdf

http://myquicksnapshot.com/?p=16066

http://cyclades.in/en/?p=79834

https://oregondealz.com/wp-content/uploads/2022/07/Adobe After Effects CC 201812 zippyshare download.pdf http://e-360group.com/?p=1081

https://www.careerfirst.lk/sites/default/files/webform/cv/photoshop-8up-actions-download.pdf

http://shaeasyaccounting.com/photoshop-elements-2020-download-free-and/

https://aceon.world/adobe-photoshop-cs6-cracked/

http://www.over-scene.com/wp-

content/uploads/2022/07/11\_Free\_Marble\_Textures\_for\_Photoshop\_Send\_to\_a\_Friend\_Free\_Series.pdf https://cromaz.com.br/upload/files/2022/07/I4q7ITyOwBmtRwOHrBXV\_01\_14735f73b5e6e48c1bf184b886765c66\_file.pdf

https://moulderp.it/how-to-download-and-install-adobe-photoshop-free-in-windows-10/